# Physics of Racing, Part 27:

# Four-Wheel Weight Transfer

## Brian Beckman, PhD Copyright<sup>1</sup> Dec 2001

In this installment, we revisit the four-wheel statics of Part 20, solving the statics problem for *level ground*, which is very common in simulation. The problem is: given lateral and longitudinal forces, find the balancing vertical forces. In so doing, we introduce a conventional coordinate system and a new tool: *Mathematica*. This is a comprehensive mathematics package that we use for symbolic manipulation.

First, let's introduce the standard coordinate frame used by the SAE, which is documented in the usual source books by Milliken (Race Car Vehicle Dynamics) and Gillespie (Fundamentals of Vehicle Dynamics). In this frame,  $X$  is forward (longitudinal),  $Y$  is to driver's right (*lateral*), and Z is downward (*vertical*), in the direction of gravitation. The following figure illustrates:

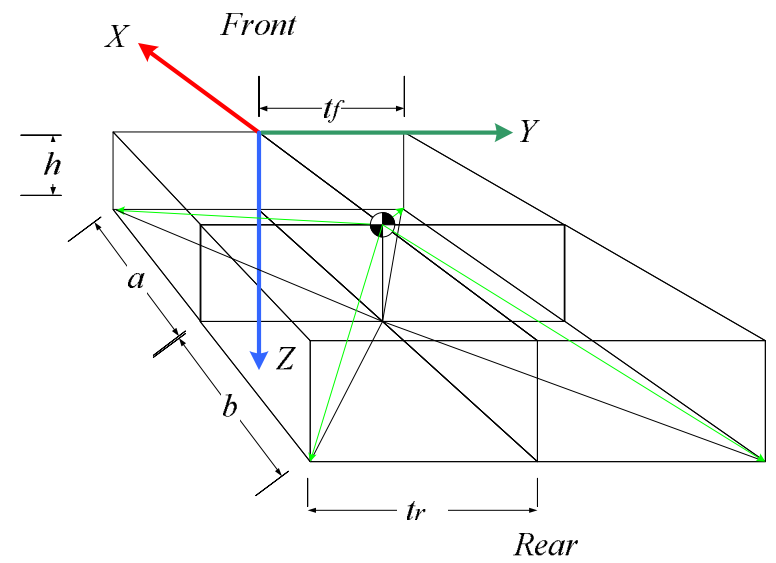

The symbols have the following meanings:

vertical distance of the Center of Gravity (CG) from the ground  $\boldsymbol{h}$ 

 $a, b$ longitudinal distance from the CG to the front and rear axle geometry centers

front and rear half-track lateral distances from axle centers to contact patch (CP)  $t_{\epsilon}$ ,  $t_{\epsilon}$ 

These give us the geometry needed to locate the CPs. Let's code this up in Mathematica (MMA, see www.wolfram.com). We open up an MMA 'Notebook' and write

<sup>&</sup>lt;sup>1</sup> The "Physics of Racing" is a set of free articles. This means that I hereby grant to everyone everywhere a perpetual, transferable, royalty-free license to copy, print, distribute, reformat, translate, host and post the articles in any form, electronic or other. I ask only that you (1) do not change the content or attribution (that is, the author's name) (2) do not charge money for copies in any form (3) do not restrict the ability or rights of others to copy these articles freely.

### $\text{timeLoss} = \{ \{a, t.f, h\}, \{-b, tr, h\}, \}$ -**b,** -**tr, h**-**, a,** -**tf, h**--**;**

This code defines *tireLocs* as a list of 3-vectors, each being a list of locations in threedimensional space in the car-fixed, SAE coordinate frame. Numbered the tires clockwise from right front (RF). So the RF tire has location  $X = a$ ,  $Y = t_f$ , and  $Z = h$ , and so on for

the RR, LR, and LF, in order. Note that  $a$ ,  $t_f$ , and  $h$  do not need predefined values: MMA

treats any undefined symbol as just a symbolic constant (nice!). This is the distinguishing aspect of a symbolic math language like MMA as opposed to an ordinary computer language like  $C++$ .

Define a numerical sample early so that it's handy for intuitive checks. The following are for a Lamborghini Diablo, found from a web search, in Meters and Newtons:

 $numRz = \{$ **a 1.425, b 1.029, tf 1.735 2, tr 1.760 2,**  $h \to 0.420$ ,  $mg \to 16680$ ;

This code defines a variable, numRz, whose value is a list of MMA *rules*. The following function of two parameters shows how to apply rules:

**nml8term\_, fRzInput\_ : term . numRz . fRzInput** This code defines a *function* named nm18 that takes any term and applies to it first the rules  $m$  $m$ Rz and then any other set of rules, locally named  $\texttt{ExInput}$ . The underscores after the names term and frazInput in the parameter list are part of MMA's deep pattern-matching syntax. For present purposes, just think of them as necessary noise when defining a function. Test what we have so far as follows:

#### nml8<sup>[tireLocs, {}<sup>]</sup></sup>

 $\{ \{ 1.425$  ,  $0.8675$  ,  $0.42$  } ,  $\{ -1.029$  ,  $0.88$  ,  $0.42$  } ,  $\{-1.029$ ,  $-0.88$ ,  $0.42$ },  $\{1.425$ ,  $-0.8675$ ,  $0.42$ }}

Here is see an example of input and output syntax from MMA. We applied the function nm18 to the preexisting list of geometry vectors and to a null list of extra rules to get numerical locations of the CPs. These numbers are sensible, by inspection.

Now make a couple of symbolic lists of forces operating on the tires. Separate the forces operating in the  $X - Y$  plane from the vertical forces since the former are given and the latter are the final objects of our solution efforts.

```
fxy = \{f1x, f1y-
, f2x, f2y-
,  right side 
   {f3x, f3y}, {f4x, f4y} (* left side *);
fz  f1z, f2z, f3z, f4z-
;
```
For immediate purposes, combine them into three-forces, and there is some magic juju for doing that in MMA:

```
threeForces = MapThread[Append, {fxy, -fz}]\{ \{\,\text{f1x , f1y , -f1z}\,\} , \{\,\text{f2x , f2y , -f2z}\,\} , \{\,\text{f3x , f3y , -f3z}\,\} , \{\,\text{f4x , f4y , -f4z}\,\}\,\}
```
Lisp programmers will say "Ahal" **MapThread** runs a function, in this case, **Append**, down some lists, and **Append** glues lists together. The two threaded lists are  $fxy$  and  $fz$ , defined immediately above. Use the negative of  $f z$  so that the vertical force vectors point upwards and the force components can be positive numbers. This code makes a new list of four 3forces named **threeForces**.

Now to the physics. Remember that torque is lever -  $\text{arm} \times \text{force}$ , where  $\times$  is the *vector* cross product. We have lever-arms in one list, tireLocs, and forces in another, **threeForces**, so the torques about the CG at each CP are immediately available:

```
threeTorques = MapThread<sup>[Cross,</sup> {tireLocs, threeForces}]
\{\, -f1y\,h - f1z\,t f\, , a f1z +f1x\,h , a f1y -f1x\,t f\, \} ,
 \{-f2y h - f2z tr, -b f2z + f2x h, -b f2y - f2x tr\} ,
 \{-f3y h + f3z tr, -b f3z + f3x h, -b f3y + f3x tr\},\{-f4y h + f4z t f, a f4z + f4x h, a f4y + f4x t f\}
```
When the car is not flipping over, the  $X$  and  $Y$  torques are in equilibrium. The  $Z$  torque accounts for yaw, so it's free. Add up the  $X$  and  $Y$  torques:

```
sumTorques  SimplifyPlus  threeTorques
\{-f1y h - f2y h - f3y h - f4y h - f1z tf + f4z tf - f2z tr + f3z tr,-b (f2z + f3z) + a (f1z + f4z) + (f1x + f2x + f3x + f4x) h,-b (f2y + f3y) + a (f1y + f4y) - f1x tf + f4x tf - f2x tr + f3x tr
```
"@@" is MMA juju for applying the function **Plus** across a list of vectors. It's similar to MapThread, but not quite the same (see the MMA documentation for details). Construct and solve the  $X$  and  $Y$  equations for torque equilibrium:

 $\texttt{torqueEquations = } \{ \texttt{sumTorques}[\texttt{[1]}] = 0, \texttt{sumTorques}[\texttt{[2]}] = 0 \};$ The double square brackets pick out elements of lists, so **sumTorques[[1]]** is the first element of sumTorques, that is, the torque about the  $X$  axis. The double-equals is an assertion that **sumTorques** [11] is zero, and solvable MMA equations must contain double equals. We have a similar equation for **sumTorques** [[2]], the Y torque. Thus, **torqueEquations** is a list of two equations. Solving:

```
rightHandRules  SolvetorqueEquations, f1z, f2z-
  FullSimplify
\{f1z \rightarrow\frac{1}{2}(a\; f4z \; + \; (f1x \; + \; f2x \; + \; f3x \; + \; f4x \,) \;\, h) \; \mathop{\rm tr} \; + b \; \left(\; (f1y \; + \; f2y \; + \; f3y \; + \; f4y \,) \; h \; - \; f4z \; \, t f \; - \; 2 \; f3z \; \, t x \right)\overline{b} tf + a tr
                                                                                                                                           ,
   f2z \rightarrow-b f3z tf + (f1x + f2x + f3x + f4x) h tf - a ((f1y + f2y + f3y + f4y) h - 2 f4z tf - f3z tr)\overline{b} tf + a tr
```
This code solves the equations for the specified variables,  $f1z$  and  $f2z$ , expressing the solution as rules that can be applied in other contexts. We've already seen numerical rules in action, but we can have symbolic ones too, and equation solutions are an example.

These solutions are a 'mouthful', but notice, slightly surprisingly, that the lateral and longitudinal forces show up only as their sums, so reduce the amount of 'verbiage' by defining and applying a couple of rules by hand

```
\texttt{fxRule} = \texttt{f1x} + \texttt{f2x} + \texttt{f3x} + \texttt{f4x} \rightarrow \texttt{fx:}fyRule = f1y + f2y + f3y + f4y \rightarrow fy;rhr = rightHandRules /. {fxRule, fyRule}
{{f1z - -(a f4z + fx h) tr + b (fy h - f4z tf - 2 f3z tr)<br>b tf + a tr
     f2z \to \frac{-b \, f3z \, tf + fx \, h \, tf - a \, (fy \, h - 2 \, f4z \, tf - f3z \, tr)}{b \, tf + a \, tr} \big\}lhr = leftHandRules /. {fxRule, fyRule}
{ \begin{aligned} & \left\{ \left\{ \texttt{f4z} \rightarrow \frac{-\left( \texttt{a f1z} + \texttt{fx h} \right) \texttt{tr} + \texttt{b} \left( \texttt{fy h} + \texttt{f1z t f} + 2 \texttt{f2z t r} \right) \right.}_{\texttt{b t f + a t r} \right. } \texttt{,} \\ & \left. \texttt{f3z} \rightarrow \frac{\left( - \texttt{b f2z} + \texttt{fx h} \right) \texttt{tf} + \texttt{a} \left( \texttt{fy h} + 2 \texttt{f1z t f} + \texttt{f2z t r} \right)
```
Notice the solution for the left-hand side (LHS) of the car, obtained by methods analogous to those for the right-hand side (RHS). These expressions are much more digestible. The first thing to notice is that the solutions for **f1z** and **f2z**, on the RHS, depend on the solutions for **£3z** and **£4z** on the LHS. This is no help. As discussed in Part 20 of the *Physics* of Racing, we need more information. Posit that cross ratios of weights are equal: that any weight-jacking in the car is symmetric. For instance, the ratio of left to right is the same at front as at rear, or, equivalently, that the ratio of front to rear is the same on left as at right. These conditions yield another equation.

### $eq1 = f1z f3z = f2z f4z;$

Get one more equation from force equilibrium: the sum of all vertical loads equals the weight of the car.

 $eq2 = mg = (f1z + f2z + f3z + f4z);$ 

Solve for rules to eliminate **f3z** and **f4z** from the right-hand rules obtained above:

$$
s34 = \text{Solve} \{ \text{eq1, eq2}, \{ \text{f3z, f4z} \} \} \{ \{ \text{f3z \to } -\frac{f2z \text{ (f1z + f2z - mg)}}{f1z + f2z}, \text{ f4z \to } -\frac{f1z \text{ (f1z + f2z - mg)}}{f1z + f2z} \} \}
$$
\n
$$
\text{rTea = \text{Flatten} \{ \text{FullSimplify} \{ \text{rhr / . s34} \} \} \{ \text{f1z \to } -\frac{1}{\text{b tf + a tr}} \left( \text{f x h + a f1z } \left( -1 + \frac{mg}{f1z + f2z} \right) \right) \text{tr } + \text{b} \left( \text{f y h + } \frac{f1z + f2z - mg}{f1z + f2z} \right) \} \right),
$$
\n
$$
f1z + f2z
$$
\n
$$
\text{f2z \to } \frac{1}{\text{b tf + a tr}} \left( \text{f x h tf + } \frac{\text{b f2z (f1z + f2z - mg) tf}}{f1z + f2z} - \text{f1z + f2z} \right)
$$
\n
$$
a \left( \text{f y h + } \frac{f1z + f2z - mg}{f1z + f2z} \right) \} \} \}
$$

The important thing here is the expression  $rhr/$ . s34, which applies the elimination rules to rhr. The functions Fullsimplify and Flatten are afterthoughts to reduce the verbosity of the symbolic results.

This is great. We have expressions that depend *only* on f1z and f2z, so we have successfully isolated the RHS. Convert these rules to equations thusly, and solve again:

```
rNoah = Map[Apply[Equal, #] &, rTea]
rSoln = Simplify[Solve[rNoah, {f1z, f2z}]]sf1z = rSoln[[1, 1, 2]];st1zs = FullSimplify[st1z]-fx h + b mg+\frac{fy h (fx h - b mg)}{fx h (-tf + tr) + mg (b tf + a tr)})\overline{2}
```
Some of the above, you must take on faith due to lack of space to explain. Suffice it to say that we do likewise for tires 2, 3, and 4, getting

```
st2zs = FullSimplify[sf2z]\frac{1}{a+b}fy h
   (fx h + a mg)\frac{1}{\ln h \left(-t f + t r\right) + \ln g \left(b t f + a t r\right)}sf4zs = FullSimplify[sf4z]-fx h + b mgfy h (fx h - b mg)
 \overline{2}f(x h (-tf + tr) + mg (b tf + atr))a + bs f 3 z s = FullSimplify[s f 3 z]\frac{1}{2} (fx h + a mg) \left(\frac{1}{a+b} + \frac{f_y h}{-f x h t f + b mg t f + f x h t r + a mg t r}\right)
```
Finally, we check the results

```
FullSimplify[
 (FullSimplify [sumTorques /. fxRule] /. fyRule) /.
   1Soln /. rSoln]
\{ \{ 0, 0, -b (f2y + f3y) +a (f1y + f4y) - f1x tf + f4x tf - f2x tr + f3x tr}
```
getting  $0$  for the  $X$  and  $Y$  torques, as required. Visually, we see regular patterns in the solutions above, returning to traditional notation, first define

$$
t_{\Delta F} = (b mg - F_x h)/2
$$
  
\n
$$
t_{\Delta R} = (a mg + F_x h)/2
$$
  
\n
$$
\overline{l} = 1/(a+b)
$$
  
\n
$$
\overline{R}_A = \frac{hF_y}{hF_x(t_r - t_f) + mg(at_r + bt_f)}
$$

The first two terms have the dimensions of torques, that is, force by distance. It is, however, difficult to interpret them as torques on the chassis with some sort of intuitively meaningful relevance to the problem at hand. Think of them as just some expressions with interesting form extruded from the solution. The next two terms have the dimensions of inverse length. The forces, then, have the following convenient, almost pretty forms:

$$
F_{[LF]z} = t_{\Delta F} \left( \overline{l} + \overline{R}_A \right) \quad F_{[RF]z} = t_{\Delta F} \left( \overline{l} - \overline{R}_A \right)
$$

$$
F_{[LR]z} = t_{\Delta R} \left( \overline{l} + \overline{R}_A \right) \quad F_{[RR]z} = t_{\Delta R} \left( \overline{l} - \overline{R}_A \right)
$$

Finally, we can use some of MMA's graphics functions to get a visual check on these results. Apply the numerical rules to the solution for tire 1

 $f1zPrototype = Simplify[nm18[sf1z, {})]$  $(0.203749 (-17163.7 + 0.42 \text{ fx})$  $(-35806.2 - 0.00525$   $fx + 1.03068$  fy))/  $(35806.2 + 0.00525$  fx) Redefine it as a function by hand so we can plot it func $1z$  [fx, fy ] :=  $(0.203749*(-17163.72+0.42*fx)*$  $(-35806.25 - 0.00525 * fx + 1.03068 * fy))$  /  $(35806.25 + 0.00525 * fx)$ Plot3D[func1z[x, y], {x, 0, 20000}, {y, 0, 20000}] 3000  $20000$ 2000  $5000$ 1000 10000  $\Omega$ 5000  $000$ 10000 15000  $20000$ <sup>0</sup>

As expected intuitively, the weight on tire 1, the right front, decreases with increasing lateral and longitudinal forces, which range from  $0$  to  $20,000$  Newtons in the plot. As the longitudinal force increases, the car is forced forward and the weight is taken off the nose. As the lateral force increases, the car is forced rightwards and weight transfers to the left as in a right-hand turn. The other three tires behave likewise reasonably.

We have posed and solved a familiar racing problem using a programming language for symbolic mathematics. We can code up these solutions in an ordinary language like  $C++$  and use them in our simulation program. This methodology illustrates the application of one programming language, MMA in this case, to the design of software in another programming language. In fact, there is very significant time savings in using powerful tools like this, since the alternative is coding up algebraic mistakes in  $C++$  and then debugging them in the context of a running simulation. This latter approach is very, very timeconsuming and labor-intensive. In future articles, we will use another tool, Matlab, to design some more simulation software.